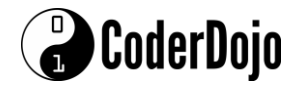

## **HTML Game Programming Week 2**

We're going to learn a bit about programming games in HTML. This week, we'll build on last week's lesson to implement a simple "Hangman" game, where you guess the word by entering letters.

To start, click the CoderDojo icon  $\mathbf{C}$  along the bottom of the screen.

Last week, we looked at variables and assigning them values, like numbers or strings.

Sometimes, it's useful to have a variable contain a set of values, like, the names of players on a team, or the possible words to guess when playing hangman. In Javascript, variables holding sets of values are called 'arrays.' An array A containing the values 1, 2, and 3 is written

var  $A = [1, 2, 3]$ ;

Besides numbers, variables can contain strings, like words "hello," "goodbye", "whatever." To put a string into a word, we write

var S;

 $S = "weirdo";$ 

We can also convert from a string, to an array, in Javascript, using the string method 'split.' If we had a string like:

var S = "this is a string";

We can create an array containing 4 elements: "this", "is", "a", "string" by writing

var  $A = S.split("")$ ;

Finally, a bit of a trick. if we have a string "rat", we can create an array R containing 3 elements "r" "a" and "t" by writing

$$
var S = "rat";
$$
  
var R = S.split("");

Now, copy the following into a file, and run it to see how it works.

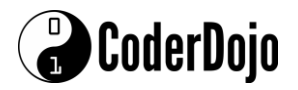

## **HTML Game Programming Week 2**

```
<html>
<title>Hangman</title>
\langle p \rangleThe computer will pick a word from a list\langle p \rangle<p>Your goal is to determine the word by guessing letters</p>
<p>Each time you guess, if you guess wrong, you lose a life!</p>
<p>Guess the word before running out of lives. If you don't, you lose!"</p>
<button onclick="playGame()">Press to start!</button>
<body>
     <script>
         function playGame() {
            var words = \lceil "monkey",
                  "dingle",
                  "wombat",
                  "knitting"
             ];
             //Pick a word at from "words" at random
             var originalWord = words[Math.floor(Math.random() * words.length)];
             //and turn it into an array
             word = originalWord.split("");
             var answerArray = [];
            for (var i = 0; i < word.length; i++) {
                answerArray[i] = ";
 }
            var remainingLetters = word.length;
            var remainingLives = 5 + \text{Math.floor} (Math.random() * words.length);
            while (remainingLetters > 0 && remainingLives > 0) {
                  alert(answerArray.join(" ") + " Remaining lives: " + 
remainingLives);
                 //get a guess!
                 var guess = prompt("Guess a letter, or click Cancel to stop");
                if (guess == null) {
                      break;
                } else if (guess.length != 1) {
                      alert("Please enter a single letter!");
                 } else {
                     var correctGuess = false;
                      //Check the guess, maybe the game's over
                     for (var j = 0; j < word.length; j++) {
                         if (word[j] == guess) {
                              correctGuess = true;
                             answerArray[j] = guess;word[j] = " ";
```
2

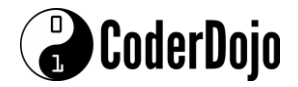

```
 }
 }
                if (correctGuess == false) {
                   remainingLives--;
                } else {
                   remainingLetters--;
 }
 }
 }
         if (remainingLetters == \theta) {
             alert("Good job! The answer was " + originalWord);
          } else {
             alert("Sorry, the answer was " + originalWord);
 }
       }
    </script>
</body>
```
## </html>

This program makes a lot of use of the 'if' statement. The **if** statement controls the flow of the program, the sequence of steps that the program will follow next, after testing the **condition** within the parentheses. So, in the program, we see

```
if (remainingLetters == 0) {
                alert("Good job! The answer was " + originalWord);
            } else {
                alert("Sorry, the answer was " + originalWord);
 }
```
this means, if the contents of the variable remainingLetters equals zero, show the 'good job!' alert. Otherwise (**else**) show 'Sorry.'

**Easy:** Change the words – add more words, what do you have to change for this?

**Medium:** Allow letters entered in upper-case ('A', 'B', … as compared to 'a', 'b' …) to work. You might need the method toLowerCasee. See if you can find this method on google by searching for 'javascript toLowerCase method'

**Hard:** Allow letters entered in upper-case to work, but implement toLowerCase in a function using an array (or whatever works!)